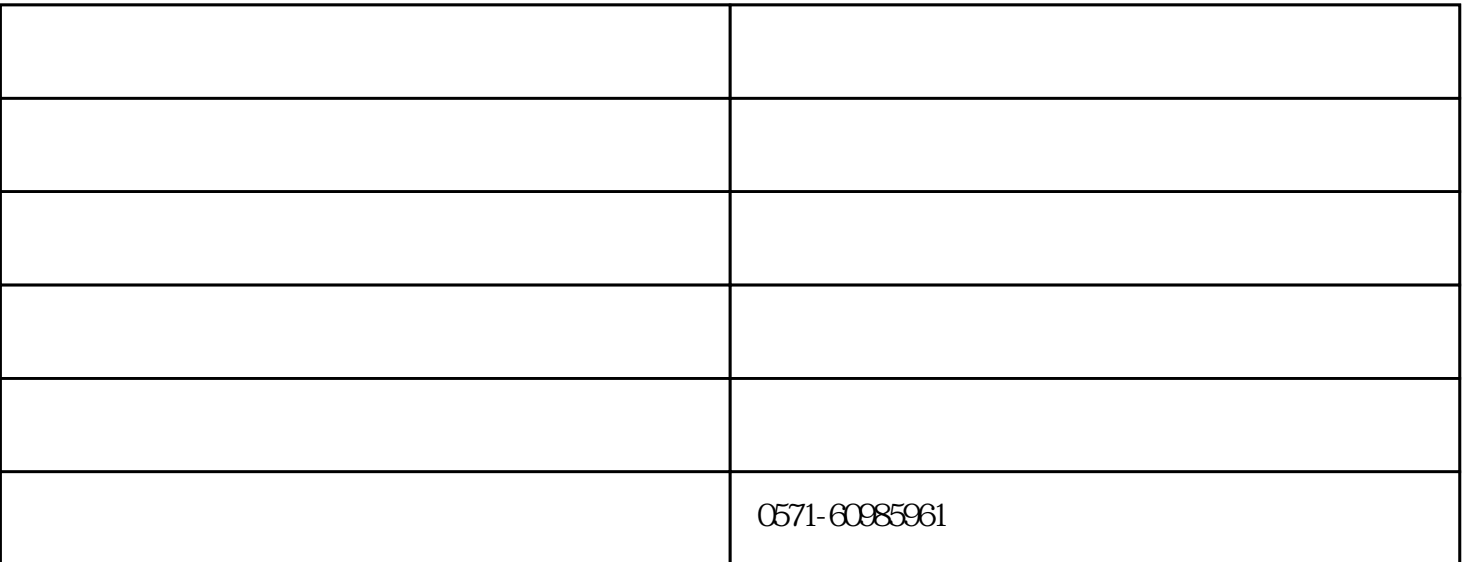

 $\frac{1}{2}$ ,  $\frac{1}{2}$ ,  $\mathcal{P}$  $\mu$  as a  $\mu$  m  $\mu$  and  $\mu$  are  $\mu$  and  $\mu$  and  $\mu$  are  $\mu$  and  $\mu$  and  $\mu$ 

击"从磁  $\frac{1}{2}$  $\kappa$ ,  $\kappa$  ,  $\kappa$   $\alpha$  and  $\alpha$  is the component of  $\alpha$  is the component of  $\alpha$ 

http://www.yaerd.cn